# MADHYA PRADESH BHOJ (OPEN) UNIVERSITY, BHOPAL मध्यप्रदेश भोज (मुक्त) विश्वविद्यालय, भोपाल

**Accredited with "A" Grade by NAAC** 

**BACHELOR OF SCIENCE INFORMATION TECHNOLOGY (BSC-IT) - SECOND YEAR** 

(SESSION 2023-24)

### **SUBJECT: MANAGEMENT INFORMATION SYSTEM**

#### **ASSIGNMENT QUESTION PAPER- FIRST**

#### **MAXIMUM MARKS: 30**

### निर्देश:—

- 01. सभी प्रश्न स्वयं की हस्तलिपि में हल करना अनिवार्य है।
- 02. विश्वविद्यालय द्वारा प्रदाय सत्रीय उत्तरपुस्तिकाओं में ही सत्रीय प्रश्नपत्र हल करना अनिवार्य है।
- 03. सत्रीय कार्य उत्तरपुस्तिका के प्रथम पुष्ठ को सावधानीपूर्वक पुरा भरें और उसमें उसी विषय का प्रश्नपत्र हल करें जो उत्तरपुस्तिका के प्रथम पृष्ठ पर अंकित किया है।
- सत्रीय कार्य उत्तरपुस्तिका अपने अध्ययन केन्द्र पर जमा कर उसकी पावती अवश्य प्राप्त करें। 04.

#### नोट: प्रश्न संख्या 1 से प्रश्न संख्या 5 तक के प्रश्न दीर्घउत्तरीय हैं। प्रत्येक प्रश्न 04 अंक का है।

- Question No. 1 to Question No. 5 are long answer type questions. Each question carries 04 marks. Note:
- प्र.1 एमआईएस में विशेषज्ञ प्रणाली की मूल बातें बताएं?

Explain basics of expert system in MIS?

प्र.2 एमआईएस में आयोजन और निर्देशन को परिभाषित करें?

Define organizing and directing events in MIS?

प्र.3 एमआईएस में प्रबंधन की प्रकृति और कार्यों की व्याख्या करें? Explain nature and functions of managements in MIS?

प्र.4 एमआईएस में सुचना के प्रवाह की व्याख्या करें?

Explain flow of information in MIS?

प्र.5 एमआईएस में लागत और बजटीय भागीदारी की व्याख्या करें?

Explain cost and budgetary involvement in MIS?

#### नोट: प्रश्न संख्या 6 से प्रश्न संख्या 10 तक के प्रश्न लघुउत्तरीय प्रकार के हैं।प्रत्येक प्रश्न 02 अंक का है।

- Questions from Question No. 6 to Question No. 10 are short answer type. Each question carries 02 marks. Note:
- प्र.6 निर्णय समर्थन प्रणाली के घटक क्या हैं?

What are the components of decision support system?

- प्र.7 एमआईएस में प्रयुक्त आर्टिफिशियल इंटेलिजेंस की अवधारणा की व्याख्या करें? Explain the concept of artificial intelligence used in MIS?
- प्र.8 एमआईएस डिजाइन करने में होने वाले नुकसानों की व्याख्या करें ? Explain the pitfalls in designing an MIS?
- प्र.9 एमआईएस में सूचना के प्रवाह को परिभाषित करें। Define flow of information in MIS?
- प्र.10 प्रबंधन सूचना प्रणाली के प्रबंधन के कार्यों की व्याख्या करें? Explain functions of management information system?

# MADHYA PRADESH BHOJ (OPEN) UNIVERSITY, BHOPAL मध्यप्रदेश भोज (मुक्त) विश्वविद्यालय, भोपाल

**Accredited with "A" Grade by NAAC** 

**BACHELOR OF SCIENCE INFORMATION TECHNOLOGY (BSC-IT) - SECOND YEAR** 

(SESSION 2023-24)

#### **SUBJECT: MANAGEMENT INFORMATION SYSTEM**

#### **ASSIGNMENT QUESTION PAPER- SECOND**

**MAXIMUM MARKS: 30** 

### निर्देश:—

01. सभी प्रश्न स्वयं की हस्तलिपि में हल करना अनिवार्य है।

- 02. विश्वविद्यालय द्वारा प्रदाय सत्रीय उत्तरपुस्तिकाओं में ही सत्रीय प्रश्नपत्र हल करना अनिवार्य है।
- 03. सत्रीय कार्य उत्तरपुस्तिका के प्रथम पुष्ठ को सावधानीपूर्वक पुरा भरें और उसमें उसी विषय का प्रश्नपत्र हल करें जो उत्तरपुस्तिका के प्रथम पृष्ठ पर अंकित किया है।
- 04. सत्रीय कार्य उत्तरपुस्तिका अपने अध्ययन केन्द्र पर जमा कर उसकी पावती अवश्य प्राप्त करें।

#### नोट: प्रश्न संख्या 1 से प्रश्न संख्या 5 तक के प्रश्न दीर्घउत्तरीय हैं।प्रत्येक प्रश्न 04 अंक का है।

- Note: Question No. 1 to Question No. 5 are long answer type questions. Each question carries 04 marks.
	- प्र 1 प्रबंधन विकास के सिद्धांतों को परिभाषित करें?
		- Define the principles of management evolution?
	- प्र.2 एमआईएस की विशेषताएं बताएं?

Explain characteristics of MIS?

- प्र.3 एमआईएस में कितने प्रकार के निर्णयों का प्रयोग किया जा रहा है?
	- How many types of decisions are being used in MIS?
- प्र.4 एमआईएस के कामकाज को बेहतर बनाने में विशेषज्ञ प्रणाली कैसे मदद करती है? How the expert system helps to improve the working of MIS?
- प्र.5 आप व्यवसाय में कंप्यूटर अनुप्रयोग की आवश्यकताओं और कार्यक्षेत्र की व्याख्या कैसे कर सकते हैं

How you can explain the needs and scope of computer application in business?

## नोट: प्रश्न संख्या 6 से प्रश्न संख्या 10 तक के प्रश्न लघुउत्तरीय प्रकार के हैं।प्रत्येक प्रश्न 02 अंक का है।

Note: Questions from Question No. 6 to Question No. 10 are short answer type. Each question carries 02 marks.

- प्र.6 विशेषज्ञ प्रणाली के गुण और दोष क्या हैं? What are the merits and demerits of expert system? प्र.7 निर्णय समर्थन प्रणाली की क्या आवश्यकता है? What is the need of decision support system? प्र.8 एमआईएस में कितने प्रकार की रिपोर्ट तैयार की जाती है? How many types of reports are generated in MIS? प्र.9 नियंत्रण और समन्वय के बीच अंतर क्या हैं? What are the differences between controlling and coordinating?
- प्र.10 एमआईएस के विभिन्न विचारों की व्याख्या करें? Explain different views of MIS?

## MADHYA PRADESH BHOJ (OPEN) UNIVERSITY, BHOPAL मध्यप्रदेश भोज (मुक्त) विश्वविद्यालय, भोपाल

**Accredited with "A" Grade by NAAC** 

#### **BACHELOR OF SCIENCE INFORMATION TECHNOLOGY (BSC-IT) - SECOND YEAR** (SESSION 2023-24)

### **SUBJECT: DBMS**

#### **ASSIGNMENT QUESTION PAPER- FIRST**

#### **MAXIMUM MARKS: 30**

### निदेश:—

- 01. सभी प्रश्न स्वयं की हस्तलिपि में हल करना अनिवार्य है।
- 02. विश्वविद्यालय द्वारा प्रदाय सत्रीय उत्तरपुरितकाओं में ही सत्रीय प्रश्नपत्र हल करना अनिवार्य है।
- 03. सत्रीय कार्य उत्तरपुस्तिका के प्रथम पुष्ठ को सावधानीपूर्वक पुरा भरें और उसमें उसी विषय का प्रश्नपत्र हल करें जो उत्तरपुस्तिका के प्रथम पृष्ठ पर अंकित किया है।
- सत्रीय कार्य उत्तरपरितका अपने अध्ययन केन्द्र पर जमा कर उसकी पावती अवश्य प्राप्त करें। 04.

#### नोट: प्रश्न संख्या 1 से प्रश्न संख्या 5 तक के प्रश्न दीर्घउत्तरीय हैं।प्रत्येक प्रश्न 04 अंक का है।

- Note: Question No. 1 to Question No. 5 are long answer type questions. Each question carries 04 marks.
- डाटाबेस एडमिनिस्ट्रेटर (डीबीए) कौन है? डीबीए के रोल बताए।  $\Pi.1$

Who is Data Base Administrator (DBA). Define the Role of DBA.

- $\Pi$ .2 Design an entity relationshop model of Inventory control system. उपयुक्त उदाहरण के साथ एक इंवेटरी कंट्रोल सिस्टम के इकाई संबंध मॉडल के डिजाइन करें।
- ई–आर मॉडल की विशेषताओं की व्याख्या करें। विभिन्न प्रकार की विशेषताएँ भी लिखें।  $\Pi.3$ Explain attributes of E-R model .Also write various attribute types.
- डीबीएमएस में सामान्य रूप को परिभाषित करें। दूसरे और तीसरे सामान्य रूप को उदाहरण  $\Psi.4$ सहित समझाइए।

Define normal form in DBMS. Explain second and third normal form with example.

एसक्युएल क्या है? SQL में विभिन्न क्लॉज का उपयोग कैसे किया जाता है।  $\P$ . 5 What is SOL? How does various clauses used in SOL.

#### प्रश्न संख्या 6 से प्रश्न संख्या 10 तक के प्रश्न लघुउत्तरीय प्रकार के हैं।प्रत्येक प्रश्न 02 अंक का है। नोट:

Note: Questions from Question No. 6 to Question No. 10 are short answer type. Each question carries 02 marks.

- चर्चा कीजिए कि विशेषज्ञता सामान्यीकरण से किस प्रकार भिन्न है?  $\P$ , 6 Discuss how specialization is different from generalization.
- स्पेशीयलाईजेशन और जनरलाइजेंशन को परिभाषित कीजिए।  $\sqrt{3}$ . 7 Explain specialization and Generalization.
- समझाएं कि हम कार्टेशियन उत्पाद कैसे कर सकते हैं।  $8. R$ Explain how we can perform Cartesian product.
- जॉइन क्या होते हैं? इसके प्रकारों के साथ समझाइए।  $9.7$ What are joins? Explain with its types.
- प्र.10 SOL क्या है? उदाहरण सहित समझाइए। What is SQL? Explain with example.

# MADHYA PRADESH BHOJ (OPEN) UNIVERSITY, BHOPAL मध्यप्रदेश भोज (मुक्त) विश्वविद्यालय, भोपाल

**Accredited with "A" Grade by NAAC** 

#### **BACHELOR OF SCIENCE INFORMATION TECHNOLOGY (BSC-IT) - SECOND YEAR** (SESSION 2023-24)

## **SUBJECT: DBMS**

#### **ASSIGNMENT QUESTION PAPER- SECOND**

#### **MAXIMUM MARKS: 30**

### निदेश:—

- 01. सभी प्रश्न स्वयं की हस्तलिपि में हल करना अनिवार्य है।
- 02. विश्वविद्यालय द्वारा प्रदाय सत्रीय उत्तरपुस्तिकाओं में ही सत्रीय प्रश्नपत्र हल करना अनिवार्य है।
- 03. सत्रीय कार्य उत्तरपुस्तिका के प्रथम पुष्ठ को सावधानीपूर्वक पुरा भरें और उसमें उसी विषय का प्रश्नपत्र हल करें जो उत्तरपुस्तिका के प्रथम पृष्ठ पर अंकित किया है।
- 04. सत्रीय कार्य उत्तरपुस्तिका अपने अध्ययन केन्द्र पर जमा कर उसकी पावती अवश्य प्राप्त करें।

#### नोट: प्रश्न संख्या 1 से प्रश्न संख्या 5 तक के प्रश्न दीर्घउत्तरीय हैं।प्रत्येक प्रश्न 04 अंक का है।

- Note: Question No. 1 to Question No. 5 are long answer type questions. Each question carries 04 marks.
- डीबीएमएस के संपर्ण सिस्टम आर्किटेक्चर का विस्तार से वर्णन करें।  $\Pi.1$ Describe overall system architecture of DBMS in detail.
- उपयुक्त उदाहरण के साथ एक शैक्षिक संस्थान के इकाई संबंध मॉडल को डिजाइन करें।  $\Pi.2$ Design an entity relationship model of an educational institute.
- प्रक्षेपण, संघ और प्रतिच्छेदन संक्रियाओं को उपयुक्त उदाहरण सहित समझाइए।  $\Pi.3$ Explain Projection, Union, and intersection operations with suitable example.
- डीबीएमएस में सामान्य रूप को परिभाषित करें। तृतीय एवं चतुर्थ सामान्य रूप को उदाहरण सहित  $\Psi.4$ समझाइए।

Define normal form in DBMS. Explain Thired and Fourth normal form with example.

- $\P$ . 5 Write short notes on the following  $-$ 
	- Deadlock  $(i)$
	- $(ii)$ Basic SQL Query

निम्नलिखित पर टिप्पणी लिखिए–

- $(iii)$ Deadlock
- $(iv)$ Basic SQL Query

## नोट: प्रश्न संख्या 6 से प्रश्न संख्या 10 तक के प्रश्न लघुउत्तरीय प्रकार के हैं।प्रत्येक प्रश्न 02 अंक का है।

Note: Questions from Question No. 6 to Question No. 10 are short answer type. Each question carries 02 marks.

रिलेशन क्या है? रिलेशन की विभिन्न विशेषताएँ बतााइए।  $\Pi.6$ 

What is a Relation? Explain different features of a Relation.

- इकाई सेट क्या है? उदाहरण सहित स्पष्ट कीजिए।  $\P$ . 7 What is entity set? Explain with example.
- डेटाबेस प्रबंधन प्रणाली के किसी एक चयन ऑपरेटर को समझाइए।  $\P$ .8 Explain any one selection operator of Database management system.
- Explain the attributes of E-R Model.  $\Pi.9$ इकाई संबंध मॉडल के एटरिब्यूट्स बताइए।
- प्र.10 डाटा मॉडल क्या है और यह कितने प्रकार का होता है? What are Data models and how many types of it?

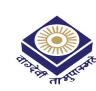

## MADHYA PRADESH BHOJ (OPEN) UNIVERSITY, BHOPAL मध्यप्रदेश भोज (मुक्त) विश्वविद्यालय, भोपाल

## **Accredited with "A" Grade by NAAC**

**BACHELOR OF SCIENCE INFORMATION TECHNOLOGY (BSC-IT) - SECOND YEAR** (SESSION 2023-24)

#### **SUBJECT: INTERNET TECHNOLOGY**

#### **ASSIGNMENT QUESTION PAPER- FIRST**

**MAXIMUM MARKS: 30** 

### निर्देश:—

- 01. सभी प्रश्न स्वयं की हस्तलिपि में हल करना अनिवार्य है।
- 02. विश्वविद्यालय द्वारा प्रदाय सत्रीय उत्तरपुस्तिकाओं में ही सत्रीय प्रश्नपत्र हल करना अनिवार्य है।
- 03. सत्रीय कार्य उत्तरपुस्तिका के प्रथम पुष्ठ को सावधानीपूर्वक पुरा भरें और उसमें उसी विषय का प्रश्नपत्र हल करें जो उत्तरपुस्तिका के प्रथम पृष्ठ पर अंकित किया है।
- 04. सत्रीय कार्य उत्तरपुस्तिका अपने अध्ययन केन्द्र पर जमा कर उसकी पावती अवश्य प्राप्त करें।

#### नोटः प्रश्न संख्या 1 से प्रश्न संख्या 5 तक के प्रश्न दीर्घउत्तरीय हैं।प्रत्येक प्रश्न 04 अंक का है।

- Note: Question No. 1 to Question No. 5 are long answer type questions. Each question carries 04 marks.
- वर्ल्ड वाइड वेब क्या है? वर्ल्ड वाइड वेब की विभिन्न विशेषताएं क्या हैं?  $\sqrt{3}$ . 1 What is World Wide Web? What are the various characteristics of World Wide Web?
- प्र.2 OSI संदर्भ मॉडल को समझाइए। Explain OSI reference Model.
- ई–मेल क्या है? ई–मेल संदेश के विभिन्न अनुभागों की व्याख्या करें?  $\Pi.3$ What is E-mail? Explain the various sections of an E-mail message?
- एआरपी और आरएआरपी के उपयोग की व्याख्या करें।  $\Psi.4$ Explain the use of ARP and RARP.
- लैन टोपोलॉजी के विभिन्न प्रकारों की व्याख्या कीजिए।  $\P$ , 5 Explain the various types of LAN topologies.

#### नोटः प्रश्न संख्या 6 से प्रश्न संख्या 10 तक के प्रश्न लघुउत्तरीय प्रकार के हैं।प्रत्येक प्रश्न 02 अंक का है।

- Questions from Question No. 6 to Question No. 10 are short answer type. Each question carries 02 marks. Note:
- प्र.6 ई–कॉमर्स क्या है? What is E-commerce?
- इंटरनेट से जुड़ने के लिए आईएसपी की भूमिका पर चर्चा करें?  $\sqrt{3}$ . 7 Discuss the role of ISP to connect to Internet?
- फाइल ट्रांसफर प्रोटोकॉल (एफ़टीपी) को परिभाषित करें।  $\P$ . 8 Define File Transfer Protocol (FTP).
- लैन और वैन में अंतर स्पष्ट कीजिए।  $\Pi.9$ Explain the difference between LAN and WAN.
- प्र.10 डोमेन नेम सिस्टम की भूमिका स्पष्ट कीजिए। Explain the role of Domain Name System.

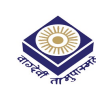

## MADHYA PRADESH BHOJ (OPEN) UNIVERSITY, BHOPAL मध्यप्रदेश भोज (मुक्त) विश्वविद्यालय, भोपाल

**Accredited with "A" Grade by NAAC** 

**BACHELOR OF SCIENCE INFORMATION TECHNOLOGY (BSC-IT) - SECOND YEAR** (SESSION 2023-24)

### **SUBJECT: INTERNET TECHNOLOGY**

#### **ASSIGNMENT QUESTION PAPER- SECOND**

#### **MAXIMUM MARKS: 30**

### निर्देश:—

01. सभी प्रश्न स्वयं की हस्तलिपि में हल करना अनिवार्य है।

- 02. विश्वविद्यालय द्वारा प्रदाय सत्रीय उत्तरपुस्तिकाओं में ही सत्रीय प्रश्नपत्र हल करना अनिवार्य है।
- 03. सत्रीय कार्य उत्तरपुस्तिका के प्रथम पुष्ठ को सावधानीपूर्वक पुरा भरें और उसमें उसी विषय का प्रश्नपत्र हल करें जो उत्तरपुस्तिका के प्रथम पृष्ठ पर अंकित किया है।

04. सत्रीय कार्य उत्तरपुस्तिका अपने अध्ययन केन्द्र पर जमा कर उसकी पावती अवश्य प्राप्त करें।

#### नोट: प्रश्न संख्या 1 से प्रश्न संख्या 5 तक के प्रश्न दीर्घउत्तरीय हैं। प्रत्येक प्रश्न 04 अंक का है।

Note: Question No. 1 to Question No. 5 are long answer type questions. Each question carries 04 marks.

- इंटरनेट के विभिन्न अनुप्रयोगों की चर्चा कीजिए।  $\Pi.1$ Discuss the various applications of Internet.
- संचार माध्यमों के विभिन्न प्रकारों की व्याख्या कीजिए।  $\Psi$ .2 Explain the various types of Transmission Media.
- प्र.3 वर्ल्ड वाइड वेब क्या है? वर्ल्ड वाइड वेब की विभिन्न विशेषताएं क्या हैं? What is World Wide Web? What are the various characteristics of World Wide Web?
- OSI संदर्भ मॉडल को समझाइए।  $\Pi$ .4 Explain OSI reference Model.
- प्र.5 एआरपी और आरएआरपी के उपयोग की व्याख्या करें। Explain the use of ARP and RARP.

#### नोट: प्रश्न संख्या 6 से प्रश्न संख्या 10 तक के प्रश्न लघुउत्तरीय प्रकार के हैं।प्रत्येक प्रश्न 02 अंक का है।

Note: Questions from Question No. 6 to Question No. 10 are short answer type. Each question carries 02 marks.

- प्र.6 इंटरनेट को परिभाषित कीजिए। Define Internet.
- प्र.7 इंटरनेट से जुड़ने के लिए आईएसपी की भूमिका पर चर्चा करें? Discuss the role of ISP to connect to Internet?
- प्र.8 इंटरनेट की विभिन्न सेवाएं क्या हैं? What are the various services of Internet?
- प्र.9 वेब सर्वर की भूमिका को परिभाषित कीजिए। Define the role of Web Server.
- प्र.10 टेलनेट का मुख्य उद्देश्य क्या है? What is the main purpose of Telnet?

# MADHYA PRADESH BHOJ (OPEN) UNIVERSITY, BHOPAL मध्यप्रदेश भोज (मुक्त) विश्वविद्यालय, भोपाल

**Accredited with "A" Grade by NAAC** 

**BACHELOR OF SCIENCE INFORMATION TECHNOLOGY (BSC-IT) - SECOND YEAR** (SESSION 2023-24)

### **SUBJECT: VISUAL BASIC**

#### **ASSIGNMENT QUESTION PAPER- FIRST**

#### **MAXIMUM MARKS: 30**

### निदेश:—

- 01. सभी प्रश्न स्वयं की हस्तलिपि में हल करना अनिवार्य है।
- 02. विश्वविद्यालय द्वारा प्रदाय सत्रीय उत्तरपुस्तिकाओं में ही सत्रीय प्रश्नपत्र हल करना अनिवार्य है।
- 03. सत्रीय कार्य उत्तरपुस्तिका के प्रथम पुष्ठ को सावधानीपूर्वक पुरा भरें और उसमें उसी विषय का प्रश्नपत्र हल करें जो उत्तरपुस्तिका के प्रथम पृष्ठ पर अंकित किया है।
- 04. सत्रीय कार्य उत्तरपुस्तिका अपने अध्ययन केन्द्र पर जमा कर उसकी पावती अवश्य प्राप्त करें।

#### नोट: प्रश्न संख्या 1 से प्रश्न संख्या 5 तक के प्रश्न दीर्घउत्तरीय हैं।प्रत्येक प्रश्न 04 अंक का है।

- Note: Question No. 1 to Question No. 5 are long answer type questions. Each question carries 04 marks.
- $\mathbf{1}$ . Explain the Director List Box, The Drive List Box and The File List Box. द डाईरेक्ट्रि लिस्ट बॉक्स, द ड्राईव लिस्ट बॉक्स और द फाईल लिस्ट बॉक्स को समझाइए।
- What do you mean by data types? Explain various data types in Visual Basic.  $2.$ डेटा प्रकारों से आप क्या समझते हैं? विजअल बेसिक में विभिन्न डेटा प्रकारों की व्याख्या करें।
- 3. Discuss about Object Linking and Embedding with suitable example. उपयुक्त उदाहरण के साथ ऑब्जेक्ट लिंकिंग और एंबेडिंग के बारे में चर्चा करें।
- Explain common dialog box controls. 4. कॉमन डायलॉग बॉक्स कंटोल्स की व्याख्या कीजिये।
- 5. Explain following ActivX controls with suitable example: (a) Tree view control (b) Image list control निम्नलिखित $ActivX$  कंटोल्स को उपयुक्त उदाहरण सहित समझाइए : ट्टी व्यू कण्ट्रोल (ब) इमेज लिस्ट कण्ट्रोल  $(3)$

### नोट: प्रश्न संख्या 6 से प्रश्न संख्या 10 तक के प्रश्न लघुउत्तरीय प्रकार के हैं।प्रत्येक प्रश्न 02 अंक का है।

Questions from Question No. 6 to Question No. 10 are short answer type. Each question carries 02 marks. Note:

- Write the various steps for creating and saving a new project in Visual Basic.  $6.$ विसुअल बेसिक में नया प्रोजेक्ट बनाने और सेव करने के विभिन्न चरण लिखिए।
- What is With End with statement? Explain.  $7<sub>1</sub>$ विथ एंड विथ स्टेटमेंट – क्या है? समझाइए
- 8. Explain the Message Box. द मैसेज बॉक्स समझाइए।
- Explain the List box control with example.  $9<sub>1</sub>$ लिस्ट बॉक्स कण्टोल को उदहारण सहित समझाइए
- 10. Explain the directory list box control with example. डायरेक्टरी लिस्ट बॉक्स कंटोल को उदाहरण सहित समझाएं

MADHYA PRADESH BHOJ (OPEN) UNIVERSITY, BHOPAL मध्यप्रदेश भोज (मुक्त) विश्वविद्यालय, भोपाल

**Accredited with "A" Grade by NAAC** 

**BACHELOR OF SCIENCE INFORMATION TECHNOLOGY (BSC-IT) - SECOND YEAR** (SESSION 2023-24)

### **SUBJECT: VISUAL BASIC**

#### **ASSIGNMENT QUESTION PAPER- SECOND**

#### **MAXIMUM MARKS: 30**

### निर्देश:—

- 01. सभी प्रश्न स्वयं की हस्तलिपि में हल करना अनिवार्य है।
- 02. विश्वविद्यालय द्वारा प्रदाय सत्रीय उत्तरपुस्तिकाओं में ही सत्रीय प्रश्नपत्र हल करना अनिवार्य है।
- 03. सत्रीय कार्य उत्तरपुस्तिका के प्रथम पुष्ठ को सावधानीपूर्वक पुरा भरें और उसमें उसी विषय का प्रश्नपत्र हल करें जो उत्तरपुस्तिका के प्रथम पृष्ठ पर अंकित किया है।
- 04. सत्रीय कार्य उत्तरपुस्तिका अपने अध्ययन केन्द्र पर जमा कर उसकी पावती अवश्य प्राप्त करें।

#### नोट: प्रश्न संख्या 1 से प्रश्न संख्या 5 तक के प्रश्न दीर्घउत्तरीय हैं।प्रत्येक प्रश्न 04 अंक का है।

Note: Question No. 1 to Question No. 5 are long answer type questions. Each question carries 04 marks.

- 1. What is Visual basic IDE? Explain property window and tool box in IDE. विज्अल बेसिक आईडीई क्या है? आईडीई में प्रॉपर्टी विंडो और ट्रल बॉक्स की व्याख्या करें।
- 2. Explain various control flow statements in Visual basic with suitable example. विजअल बेसिक में विभिन्न कंटोल फ्लो स्टेटमेंट को उपयुक्त उदाहरण के साथ समझाएं।
- 3. What do you mean by menu editor? Write the steps to create menu bar using menu editor.
	- मेन् एडिटर से आप क्या समझते हैं? मेन् एडिटर का उपयोग करके मेन् बार बनाने के चरण लिखिए।
- 4. What is sorting? Explain any one sorting algorithm with example. सार्टिंग क्या है? कोई एक सार्टिंग एल्गोरिथम को उदाहरण सहित समझाइए।
- 5. What is object oriented programming? Explain objects and classes. ऑब्जेक्ट ओरिएंटेड प्रोग्रामिंग क्या है? ऑब्जेक्ट्स एवं क्लास्सेस को समझाइए।

### नोट: प्रश्न संख्या 6 से प्रश्न संख्या 10 तक के प्रश्न लघुउत्तरीय प्रकार के हैं।प्रत्येक प्रश्न 02 अंक का है।

Questions from Question No. 6 to Question No. 10 are short answer type. Each question carries 02 marks. Note:

- 6. What is project explorer window? Explain. प्रोजेक्ट एक्सप्लोरर विंडो क्या है? समझाना।
- 7. What are various operators in visual basic? विसुअल बेसिक में विभिन्न ऑपरेटर्स क्या हैं
- 8. Explain various Activex Controls. विभिन्न एक्टिवेक्स कंट्रोलों को समझाइए।
- 9. Discuss about Radio buttons and Check boxes. रेडियो बटन और चेक बॉक्स के बारे में चर्चा करें।
- 10. Explain File list box control with example. फ़ाइल लिस्ट बॉक्स कण्टोल को उदाहरण सहित समझाइए।

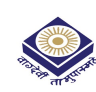

## MADHYA PRADESH BHOJ (OPEN) UNIVERSITY, BHOPAL मध्यप्रदेश भोज (मुक्त) विश्वविद्यालय, भोपाल

## **Accredited with "A" Grade by NAAC**

**BACHELOR OF SCIENCE INFORMATION TECHNOLOGY (BSC-IT) - SECOND YEAR** 

(SESSION 2023-24)

### **SUBJECT: COMPUTER NETWORKS**

#### **ASSIGNMENT QUESTION PAPER- FIRST**

#### **MAXIMUM MARKS: 30**

### निदेश:—

- 01. सभी प्रश्न स्वयं की हस्तलिपि में हल करना अनिवार्य है।
- 02. विश्वविद्यालय द्वारा प्रदाय सत्रीय उत्तरपुरितकाओं में ही सत्रीय प्रश्नपत्र हल करना अनिवार्य है।
- 03. सत्रीय कार्य उत्तरपुस्तिका के प्रथम पुष्ठ को सावधानीपूर्वक पुरा भरें और उसमें उसी विषय का प्रश्नपत्र हल करें जो उत्तरपुस्तिका के प्रथम पृष्ठ पर अंकित किया है।
- 04. सत्रीय कार्य उत्तरपुस्तिका अपने अध्ययन केन्द्र पर जमा कर उसकी पावती अवश्य प्राप्त करें।

#### नोट: प्रश्न संख्या 1 से प्रश्न संख्या 5 तक के प्रश्न दीर्घउत्तरीय हैं।प्रत्येक प्रश्न 04 अंक का है।

Note: Question No. 1 to Question No. 5 are long answer type questions. Each question carries 04 marks.

- 1- Explain data communication system in detail. डेटा संचार प्रणाली को विस्तार से समझाइए।
- 2- What is transmission media? Explain twisted pair, coaxial and fiber optic cables. टांसमिशन मीडिया क्या है? टिवस्टेड पेयर. कोएक्सियल और फाइबर ऑप्टिक केबल को समझाइए।
- 3- What is TCP/IP? Explain the layer concept. टीसीपीआईपी क्या है /? परत अवधारणा की व्याख्या करें।
- 4- What do you mean by congestion in computer networks? Explain congestion control algorithm.

कंप्युटर नेटवर्क में कंजेशन से आप क्या समझते हैं? कंजेशन कंटोल एल्गोरिथम को समझाइए।

5- What are the various Communication Protocols used in WAN? Explain any one. वैन में उपयोग किए जाने वाले विभिन्न संचार प्रोटोकॉल क्या हैं? किसी एक को समझाइए।

#### नोट: प्रश्न संख्या 6 से प्रश्न संख्या 10 तक के प्रश्न लघुउत्तरीय प्रकार के हैं।प्रत्येक प्रश्न 02 अंक का है।

Questions from Question No. 6 to Question No. 10 are short answer type. Each question carries 02 marks. Note:

- 6- What are the various communication Modes? विभिन्न कम्युनिकेशन मोड्स (तरीके) क्या हैं?
- 7- What are quewing models? क्यूईंग मॉडेलस क्या है?
- 8- Discuss the history of Internet. इंटरनेट के इतिहास की विवेचना कीजिए।
- 9- What is routing? रूटिंग क्या है?
- 10- What is domain name system? डोमेन नेम सिस्टम क्या है?

## MADHYA PRADESH BHOJ (OPEN) UNIVERSITY, BHOPAL मध्यप्रदेश भोज (मुक्त) विश्वविद्यालय, भोपाल

**Accredited with "A" Grade by NAAC** 

**BACHELOR OF SCIENCE INFORMATION TECHNOLOGY (BSC-IT) - SECOND YEAR** (SESSION 2023-24)

### **SUBJECT: COMPUTER NETWORKS**

#### **ASSIGNMENT QUESTION PAPER- SECOND**

#### **MAXIMUM MARKS: 30**

### निदेश:—

- 01. सभी प्रश्न स्वयं की हस्तलिपि में हल करना अनिवार्य है।
- 02. विश्वविद्यालय द्वारा प्रदाय सत्रीय उत्तरपुस्तिकाओं में ही सत्रीय प्रश्नपत्र हल करना अनिवार्य है।
- 03. सत्रीय कार्य उत्तरपुस्तिका के प्रथम पुष्ठ को सावधानीपूर्वक पुरा भरें और उसमें उसी विषय का प्रश्नपत्र हल करें जो उत्तरपुस्तिका के प्रथम पृष्ठ पर अंकित किया है।
- सत्रीय कार्य उत्तरपुस्तिका अपने अध्ययन केन्द्र पर जमा कर उसकी पावती अवश्य प्राप्त करें। 04.

#### नोट: प्रश्न संख्या 1 से प्रश्न संख्या 5 तक के प्रश्न दीर्घउत्तरीय हैं।प्रत्येक प्रश्न 04 अंक का है।

Note: Question No. 1 to Question No. 5 are long answer type questions. Each question carries 04 marks.

- 1. What is the role of computer networks in development? विकास में कंप्यूटर नेटवर्क की क्या भूमिका है?
- 2. Discuss implementation of LAN using wireless technology. वायरलेस तकनीक का उपयोग करके लैन के कार्यान्वयन पर चर्चा करें।
- 3. What is the need of Layered approach in Computer Networks? कम्प्यूटर नेटवर्क में लेयरड़ दृष्टिकोण की क्या आवश्यकता है?
- 4. Discuss the basic concept of queuing theory. कुयूइंग सिद्धांत की मूल अवधारणा की चर्चा कीजिए।
- 5. Explain Address Resolution Protocol (ARP). एड्रेस रेसोल्यूसन प्रोटोकॉल की व्याख्या करें। (एआरपी)

## नोट: प्रश्न संख्या 6 से प्रश्न संख्या 10 तक के प्रश्न लघुउत्तरीय प्रकार के हैं।प्रत्येक प्रश्न 02 अंक का है।

Note: Questions from Question No. 6 to Question No. 10 are short answer type. Each question carries 02 marks.

- 6. What are the various communication modes? संचार के विभिन्न तरीके क्या हैं?
- 7. Explain Baseband Versus Broadband. बेसबैंड बनाम ब्रॉडबैंड की व्याख्या करें।
- 8. What is the need of layered approach in computer networks? कंप्यूटर नेटवर्क में स्तरित दृष्टिकोण की क्या आवश्यकता है?
- 9. Explain Hop-By-Hop versus Source Routing. हॉपहॉप बनाम सोर्स रूटिंग की व्याख्या करें।–बाय–
- 10. What is Deadlocks? डेडलॉक क्या है?

MADHYA PRADESH BHOJ (OPEN) UNIVERSITY, BHOPAL मध्यप्रदेश भोज (मुक्त) विश्वविद्यालय, भोपाल

## **Accredited with "A" Grade by NAAC**

**BACHELOR OF SCIENCE INFORMATION TECHNOLOGY (BSC-IT) - SECOND YEAR** (SESSION 2023-24)

#### **SUBJECT: CORE JAVA**

#### **ASSIGNMENT QUESTION PAPER- FIRST**

**MAXIMUM MARKS: 30** 

#### निर्देश:—

- 01. सभी प्रश्न स्वयं की हस्तलिपि में हल करना अनिवार्य है।
- 02. विश्वविद्यालय द्वारा प्रदाय सत्रीय उत्तरपुस्तिकाओं में ही सत्रीय प्रश्नपत्र हल करना अनिवार्य है।
- 03. सत्रीय कार्य उत्तरपुस्तिका के प्रथम पुष्ठ को सावधानीपूर्वक पुरा भरें और उसमें उसी विषय का प्रश्नपत्र हल करें जो उत्तरपुस्तिका के प्रथम पष्ठ पर अंकित किया है।
- 04. सत्रीय कार्य उत्तरपुस्तिका अपने अध्ययन केन्द्र पर जमा कर उसकी पावती अवश्य प्राप्त करें।

#### प्रश्न संख्या 1 से प्रश्न संख्या 5 तक के प्रश्न दीर्घउत्तरीय हैं।प्रत्येक प्रश्न 04 अंक का है। नोटः

Question No. 1 to Question No. 5 are long answer type questions. Each question carries 04 marks. Note:

जावा में कंस्ट्रक्टर की क्या भूमिका है? उपयुक्त उदाहरणों का प्रयोग करते हुए विभिन्न प्रकार के कंस्ट्रक्टर को  $\Pi.1$ समझाइए?

What is the role of constructor in Java? Explain various types of constructors using suitable examples?

पैकेज की आवश्यकता को विस्तार से समझाइए। एक पैकेज कैसे बनाया और उपयोग किया जाता है. यह  $\Pi.2$ दिखाने के लिए एक जावा प्रोग्राम लिखें?

Explain the need of Packages in Detail. Write a java program to show how a package is created and used?

जावा में एक्सेप्शन हैंडलिंग का वर्णन करें? उनके प्रकार और उपवर्गों के साथ? थ्रो और थ्रोस क्लॉज में भी  $\Pi$ .3 अंतर करें।

Describe Exception handling in java? with their types and subclasses? Also differentiate between throw and throws clause?

- उदाहरण सहित मेथड ओवरलोडिंग और मेथड ओवरराइडिंग में अंतर स्पष्ट कीजिए?  $\Pi.4$ Differentiate between Method overloading and Method overriding with examples?
- जावा थ्रेड के जीवन चक्र की व्याख्या करें? थ्रेड सिंक्रोनाइज़ेशन की आवश्यकता के बारे में भी बताएं?  $\Pi.5$ Explain Life Cycle of java Thread? Also explain need of Thread synchronization?

#### नोट: प्रश्न संख्या 6 से प्रश्न संख्या 10 तक के प्रश्न लघुउत्तरीय प्रकार के हैं।प्रत्येक प्रश्न 02 अंक का है।

Note: Questions from Question No. 6 to Question No. 10 are short answer type. Each question carries 02 marks.

- जावा में I/O Stream से क्या समझते हैं? I/O स्टीम का उपयोग करके टेक्स्ट फ़ाइल में डेटा को पढ़ने और  $9.6$ लिखने का तरीका दिखाने के लिए जावा प्रोग्राम लिखें? What do understand by I/O Stream in java? Write a java program to show how to read and write data to a text file Using I/O streams?
- जावा प्रोग्रामिंग में इंटरफ़ेस कैसे उपयोगी है? एक उपयुक्त उदाहरण का उपयोग करके समझाएं?  $\Pi$ .7 How Interface is useful in java programming? Explain using a suitable example?
- बताएं कि कंप्युटर नेटवर्किंग में जावा कैसे उपयोगी है  $9.8$ Explain How java is useful in computer Networking?
- जावा एप्लेट क्या है? एप्लेट के जीवनचक्र के बारे में विस्तार से बताएं? एप्लेट और एडब्ल्युटी एप्लीकेशन में  $\Pi$ .9 भी अंतर करें। What is java applet? Explain the Lifecycle of Applet in detail? Also differentiate between Applet and AWT Application.
- प्र.10 जावा में स्टेटिक एंड फाइनल कीवर्ड की उपयोगिता की व्याख्या करें:? Explain the use of static and final keyword in java?

केवल उन विद्यार्थियों के लिए जिन्होंने सत्र 2023-24 (जुलाई 2023 से जून 2024) में प्रवेश लिया है (ओल्ड,एटीकेटी एवं फेल विद्याथियों के लिए है)।

# MADHYA PRADESH BHOJ (OPEN) UNIVERSITY, BHOPAL मध्यप्रदेश भोज (मुक्त) विश्वविद्यालय, भोपाल

**Accredited with "A" Grade by NAAC** 

### **BACHELOR OF SCIENCE INFORMATION TECHNOLOGY (BSC-IT) - SECOND YEAR** (SESSION 2023-24)

### **SUBJECT: CORE JAVA**

#### **ASSIGNMENT QUESTION PAPER- SECOND**

#### **MAXIMUM MARKS: 30**

### निर्देश:—

- 01. सभी प्रश्न स्वयं की हस्तलिपि में हल करना अनिवार्य है।
- 02. विश्वविद्यालय द्वारा प्रदाय सत्रीय उत्तरपुरितकाओं में ही सत्रीय प्रश्नपत्र हल करना अनिवार्य है।
- 03. सत्रीय कार्य उत्तरपुस्तिका के प्रथम पुष्ठ को सावधानीपूर्वक पुरा भरें और उसमें उसी विषय का प्रश्नपत्र हल करें जो उत्तरपुस्तिका के प्रथम पृष्ठ पर अंकित किया है।
- 04. सत्रीय कार्य उत्तरपुस्तिका अपने अध्ययन केन्द्र पर जमा कर उसकी पावती अवश्य प्राप्त करें।

#### नोट: प्रश्न संख्या 1 से प्रश्न संख्या 5 तक के प्रश्न दीर्घउत्तरीय हैं।प्रत्येक प्रश्न 04 अंक का है।

- Question No. 1 to Question No. 5 are long answer type questions. Each question carries 04 marks. Note:
- जावा तकनीक को संक्षेप में समझाइए? जावा की विशेषताएं भी विस्तार से बताएं?  $\P$ , 1 Explain JAVA technology in brief? Also Explain Features of JAVA in Detail?
- जावा में इन्हेरिटेंस की क्या भूमिका है? उपयुक्त उदाहरणों का प्रयोग करते हुए विभिन्न प्रकार के इन्हेरिटेंस  $\Pi$ .2 को समझाइए?

What is the role of Inheritance in Java? Explain various types of Inheritance using suitable examples?

- जावा में ''TRY", "catch", "finally "शब्द की व्याख्या करें, उदाहरणों के साथ?  $\Pi.3$ Explain the term "try", "catch", "finally" with examples?
- एब्सटैक्ट क्लासेस और इंटरफेस के बीच एक उपयुक्त उदाहरण के साथ अंतर करें?  $\Psi$ .4

Differentiate between abstract classes and interface using suitable examples.

जावा मल्टीथ्रेडिंग की व्याख्या करें। यह भी बताएं कि एक ही समय में एक ऑब्जेक्ट पर कई थ्रेड्स को कैसे  $\Pi.5$ रोका जाए?

Explain java multithreading Also explain how to prevent multiple threads to act on an object at the same time?

### नोट: प्रश्न संख्या 6 से प्रश्न संख्या 10 तक के प्रश्न लघुउत्तरीय प्रकार के हैं।प्रत्येक प्रश्न 02 अंक का है।

Note: Questions from Question No. 6 to Question No. 10 are short answer type. Each question carries 02 marks.

- जावा प्रोग्रामिंग में एप्लेट क्या है? हैलो वर्ल्ड को एप्लेट पर प्रिंट करने के लिए जावा एप्लेट प्रोग्राम लिखें।  $\Pi.6$ What is the applet in java programming? Write a java applet program to print Hello world on an Applet.
- जावा और सी ++ के बीच अंतर करें  $\Pi$ .7 Differentiate between java and c++?
- उपयुक्त उदाहरण का उपयोग करके जावा में सुपर कीवर्ड की व्याख्या करें  $\Pi.8$ Explain super keyword in java using a suitable example?
- जावा में ऐरे और स्ट्रिंग को कैसे संभाला जाता है ?ऐरे और स्ट्रिंग के विभिन्न रेडीमेड तरीकों की भी व्याख्या करें?  $\Pi$ .9 How Array and String are handled in java? Also explain various readymade methods of array and string?
- I/O स्ट्रीम का उपयोग करके टेक्स्ट फ़ाइल से डेटा को कैसे पढ़ा जाए? यह दिखाने के लिए जावा प्रोग्राम  $\Pi$ .10 लिखें।

Write a java program to show how to read data from a text file using I/O streams?

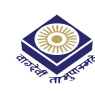

# MADHYA PRADESH BHOJ (OPEN) UNIVERSITY, BHOPAL मध्यप्रदेश भोज (मुक्त) विश्वविद्यालय, भोपाल

**Accredited with "A" Grade by NAAC** 

**BACHELOR OF SCIENCE INFORMATION TECHNOLOGY (BSC-IT) - SECOND YEAR** (SESSION 2023-24)

### **SUBJECT: E COMMERCE**

#### **ASSIGNMENT QUESTION PAPER- FIRST**

#### **MAXIMUM MARKS: 30**

### निर्देश:—

- 01. सभी प्रश्न स्वयं की हस्तलिपि में हल करना अनिवार्य है।
- 02. विश्वविद्यालय द्वारा प्रदाय सत्रीय उत्तरपुस्तिकाओं में ही सत्रीय प्रश्नपत्र हल करना अनिवार्य है।
- 03. सत्रीय कार्य उत्तरपुस्तिका के प्रथम पृष्ठ को सावधानीपूर्वक पूरा भरें और उसमें उसी विषय का प्रश्नपत्र हल करें जो उत्तरपुस्तिका के प्रथम पृष्ठ पर अंकित किया है।
- 04. सत्रीय कार्य उत्तरपुस्तिका अपने अध्ययन केन्द्र पर जमा कर उसकी पावती अवश्य प्राप्त करें।

#### प्रश्न संख्या 1 से प्रश्न संख्या 5 तक के प्रश्न दीर्घउत्तरीय हैं।प्रत्येक प्रश्न 04 अंक का है। नोट:

- Question No. 1 to Question No. 5 are long answer type questions. Each question carries 04 marks. Note:
- ई कॉमर्स का दायरा और उपयोग क्या है?  $\Pi.1$ What are the scope and usage of E commerce?
- What do you know about online shopping?  $\Pi.2$ ऑनलाइन शॉपिंग के बारे में आप क्या जानते हैं?
- ई शॉप और वर्चअल मार्केट को संक्षेप में परिभाषित करें।  $\Pi$ .3 Define E shop and virtual market in brief?
- ई कॉमर्स की आवश्यकता और आवश्यकताएँ समझाइए ?  $\Psi$ .4 Explain need and requirements of E commerce?
- What is Digital token and smart card?  $\Pi.5$ डिजिटल टोकन और स्मार्ट कार्ड क्या है?

#### नोट: प्रश्न संख्या 6 से प्रश्न संख्या 10 तक के प्रश्न लघुउत्तरीय प्रकार के हैं।प्रत्येक प्रश्न 02 अंक का है।

- Note: Questions from Question No. 6 to Question No. 10 are short answer type. Each question carries 02 marks.
- $\Pi.6$ What is the scope of E-Commerce in the Indian market? भारतीय बाजार में ईकॉमर्स का क्या स्कोप है–?
- What is Three Tier Architecture in E-Commerce technologies?  $\Pi.7$ ईकॉमर्स तकनीकों में थ्री टियर आर्किटेक्चर– क्या है?
- ई कॉमर्स में रिस्क के बारे में बताएं?  $9.8$ Explain risk in E commerce?
- उत्पाद वितरण के बारे में संक्षेप में बताएं?  $9.9$ Explain product delivery in brief?
- $\Psi$ , $10$  ई कॉमर्स का अवलोकन क्या हैं ? What are the overviews of E commerce?

MADHYA PRADESH BHOJ (OPEN) UNIVERSITY, BHOPAL मध्यप्रदेश भोज (मुक्त) विश्वविद्यालय, भोपाल

**Accredited with "A" Grade by NAAC** 

**BACHELOR OF SCIENCE INFORMATION TECHNOLOGY (BSC-IT) - SECOND YEAR** 

(SESSION 2023-24)

#### **SUBJECT: E COMMERCE**

#### **ASSIGNMENT QUESTION PAPER- SECOND**

**MAXIMUM MARKS: 30** 

केवल उन विद्यार्थियों के लिए जिन्होंने सत्र

2023-24 (जूलाई 2023 से

जून 2024) में प्रवेश लिया है (ओल्ड,एटीकेटी एवं फेल

विद्याथियों के लिए है)।

#### निर्देश:—

- 01. सभी प्रश्न स्वयं की हस्तलिपि में हल करना अनिवार्य है।
- 02. विश्वविद्यालय द्वारा प्रदाय सत्रीय उत्तरपुस्तिकाओं में ही सत्रीय प्रश्नपत्र हल करना अनिवार्य है।
- 03. सत्रीय कार्य उत्तरपुस्तिका के प्रथम पृष्ठ को सावधानीपूर्वक पूरा भरें और उसमें उसी विषय का प्रश्नपत्र हल करें जो उत्तरपुस्तिका के प्रथम पृष्ठ पर अंकित किया है।
- 04. सत्रीय कार्य उत्तरपुरितका अपने अध्ययन केन्द्र पर जमा कर उसकी पावती अवश्य प्राप्त करें।

#### प्रश्न संख्या 1 से प्रश्न संख्या 5 तक के प्रश्न दीर्घउत्तरीय हैं।प्रत्येक प्रश्न 04 अंक का है। नोट:

- Note: Question No. 1 to Question No. 5 are long answer type questions. Each question carries 04 marks.
- ई–कॉमर्स के लाभ और हानि को परिभाषित करें?  $\Pi$ .1 Define the advantage and disadvantage of e commerece?
- $\Pi.2$ What do you mean by B2B, B2C, and C2B? B2B, B2C और C2B से आप क्या समझते हैं?
- ई–कॉमर्स में वेब सर्फिंग का उद्देश्य क्या है?  $\Pi.3$ What are the purposes of web surfing in e commerce?
- तत्व प्राप्त करने की पष्टि परिभाषित करें?  $\Pi.4$ Define confirmation of element receiving?
- $\Pi.5$ What are the risks in the electronic payment system? इलेक्ट्रॉनिक भुगतान प्रणाली में जोखिम क्या हैं?

#### नोट: प्रश्न संख्या 6 से प्रश्न संख्या 10 तक के प्रश्न लघुउत्तरीय प्रकार के हैं।प्रत्येक प्रश्न 02 अंक का है।

- Note: Questions from Question No. 6 to Question No. 10 are short answer type. Each question carries 02 marks.
- स्मार्ट कार्ड के उपयोग और दायरे के बारे में बताएं?  $\Pi.6$ Explain use and scope of smart card?
- त्रिस्तरीय वास्तकला पर चर्चा करें?  $\Pi$ .7 Discuss three tiers Architecture.
- ई–कॉमर्स में उपयोग किए जाने वाले भाषा सॉफ्टवेयर को परिभाषित करें?  $9.8$ Define language software that are used in e commerce?
- $\Psi$ .9 What is the role of internet in the Commerce field? वाणिज्य क्षेत्र में इंटरनेट की क्या भूमिका है?
- What are the various payment methods in the market? प्र. $10$ बाजार में भगतान के विभिन्न तरीके क्या हैं?